\showdefinition [setuppapersize]

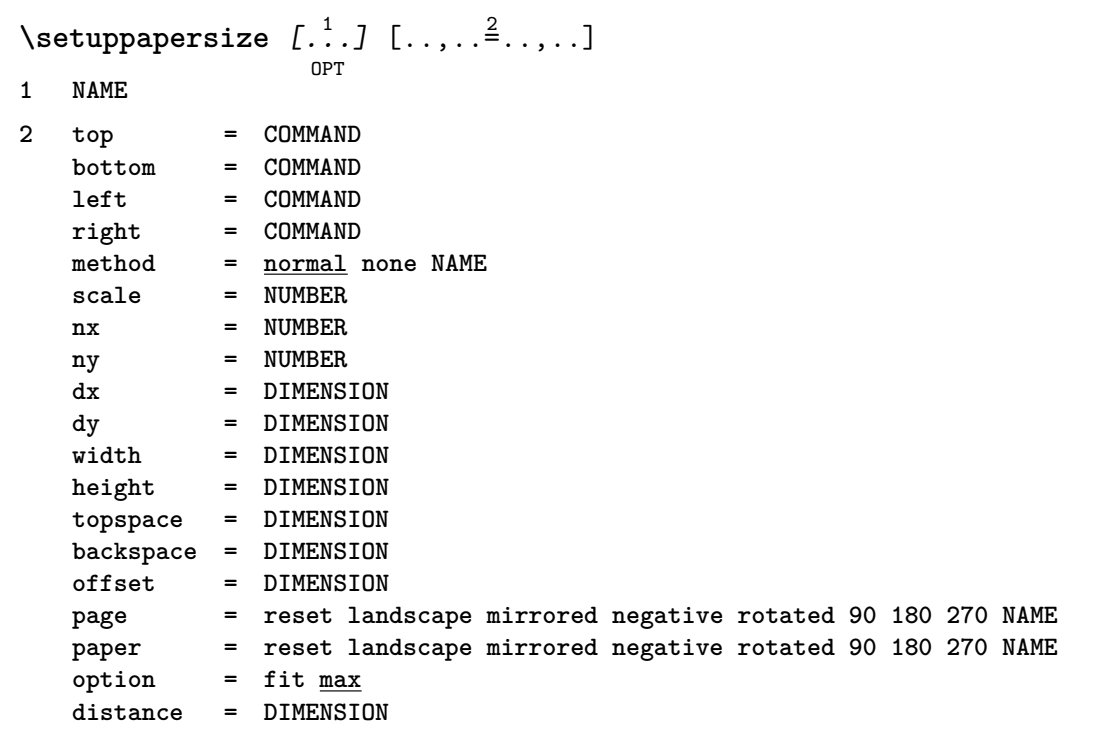

**Definition 1** \setuppapersize

\definition [setuppapersize]

and 1

\cmdbasicsetup [starttyping]

 $\,$  missing:  $\,$  starttyping